## **Solaris Tutorial**

Below is an example file to demonstrates how to use Solaris with RenderMan.

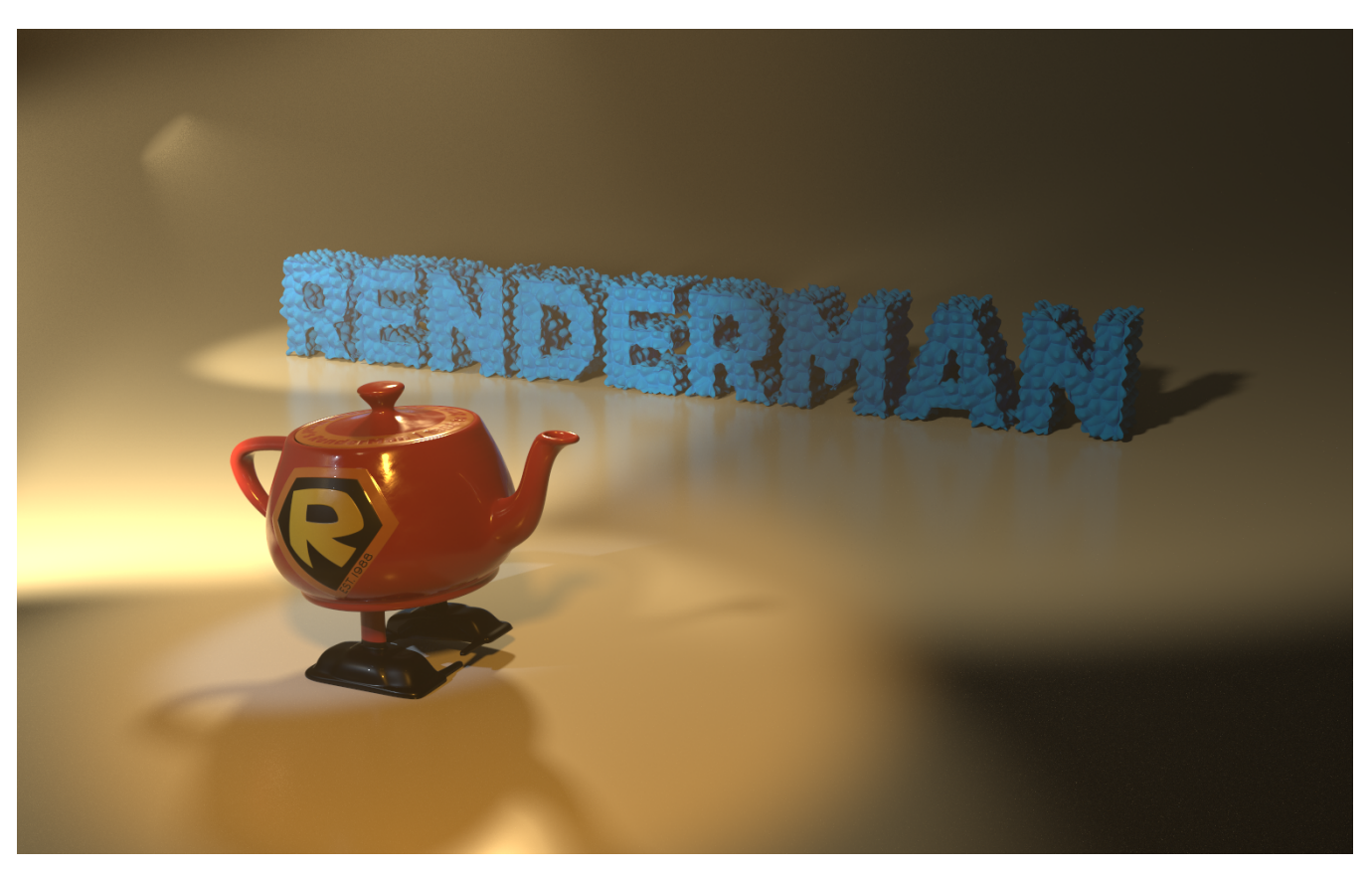

You may download the file package here: [RenderMan\\_Solaris\\_Demo.zip](https://rmanwiki.pixar.com/download/attachments/56497181/RenderMan_Solaris_Demo.zip?version=1&modificationDate=1575375024204&api=v2)